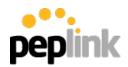

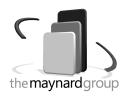

## InControl 2

Cloud-Based SD-WAN Network Management Platform

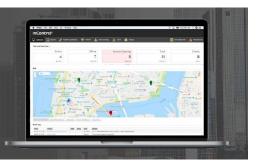

## Provision, Monitor, and Manage. All From a Single Screen.

Network administration requires constant maintenance: standardizing device configuration, monitoring of network health, and urgent troubleshooting. With InControl, you can perform all these functions for your whole network, from any web browser.

InControl is our cloud-based endpoint management system. When connected to your devices, it aggregates data to generate useful reports on all aspects of your network. On a single screen, you can push configurations to any and all of your endpoints. If you need to dig deeper, you can remotely access the web admin of any device on your network

Using InControl, you can save configuration time, minimize truck rolls, stay on top of the status of your network, and proactively resolve any emerging problems with speed and precision.

## A Wide Range of Capabilities

From SD-WAN network provisioning to SSID management, InControl gives you to complete control of your network from any web browser:

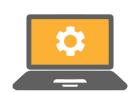

**Zero-Touch Configuration** 

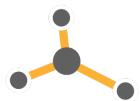

**SD-WAN Provisioning** 

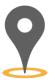

**GPS Fleet Management** 

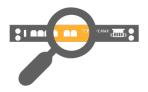

**Network Troubleshooting** 

**Network Troubleshooting:** Set up email notifications for important network events. Monitor WAN quality and bandwidth usage using intuitive graphical reports. InControl 2 provides detailed logs of your network's events and operations.

**Remote Web Admin:** Remotely access the Web UI of any device in your network from any web browser. Perform diagnostics and in-depth configuration changes without going onsite.

**Deep Packet Inspection:** Track the types of traffic going through your network (e.g. dns, HTTP, dropbox) and see a detailed breakdown of all traffic. View the bandwidth usage history for each type of traffic.

**Email Notifications:** Designate which groups or device tags to receive email notifications for. Choose from a wide range of events to receive notifications. Set up different levels of alert with different people receiving the email for each level.

**Detailed Logs:** See all user operations done to your network, who made them, and when they were made. Review all network events, filtering by event type (e.g. SpeedFusion, WAN, Lan, IPsec) and download information as CSV.

**Comprehensive Reports:** Use intuitive graphs to keep tabs on your network's cellular signal strength and WAN quality. See which clients consume the most bandwidth in your network.